## Submission of Documents for AY2024 Individual Research Allowance (Sm@rtDB Input Manual)

Division of Research, Kinugasa Research Office/BKC Research Office/OIC Research Office

Online submission of the Report and Plan for Individual Research Allowance was introduced in AY2021, which can be made through an online application via Sm@rtDB. (It has been available at OIC since AY2020 ahead of other campuses.)

Please follow the instructions below to fill in and submit the required documents.

1. Submission period: February 1 (Thu.) - March 1 (Fri.), 2024 \*If you will be appointed on April 1 (Mon.), 2024, please submit by April 11 (Thu.).

2. Amount of allowance: 390,000 yen

3. How to submit: Online application via Sm@rtDB

- The following screenshots have been created using a dummy ID for testing. They may therefore be different from the actual pages to be displayed.

| 1 | Please access the following URL.<br>https://sdb.ritsumei.ac.jp/hibiki/BRDDocument.do?func=insert&binderId=10269                                                                                                    |
|---|----------------------------------------------------------------------------------------------------|
|   | <u>Intps://sdb.msdmer.ac.jp/morki/BRDDocdment.do?func=insert&amp;binderid=10209</u>                                                                                                    |
| 2 | The sign-in screen will be displayed. Enter your webmail address and password to sign in.                                                                                                    |
| 3 | The input screen will be displayed.<br>When successfully logged in, the name of the applicant will appear in the upper right-hand corner.<br>First, click on the "Submit to/Contact information" button.<br>*If you would like to refer to your application in the previous year, please refer to "List." |

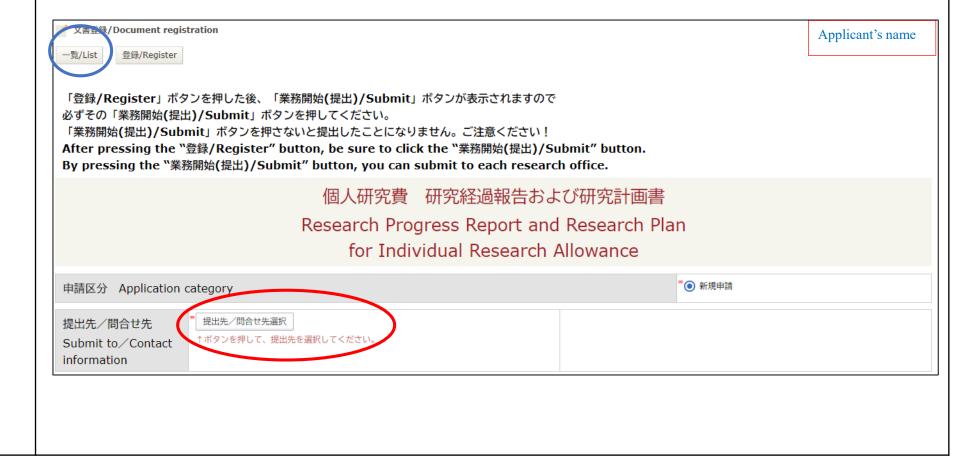

|   | 現在の検索条件の差分                                                                                                    | 【差分のクリ                                                                                                    |
|---|----------------------------------------------------------------------------------------------------|----------------------------------------------------------------------------------------------------|
|   | 教員申請者所属 [G] 政策科学部(教員)                                                                                                    |                                                                                                    |
|   | 1件中 1~1件を表示しています。                                                                                                    |                                                                                                    |
|   | 提出先                                                                                                    | <u>、間合せ先</u>                                                                                                    |
|   | 1  O ICリサーチオフィス                                                                                                    |                                                                                                    |
|   | キャンセル 選択を解除 選択                                                                                                    |                                                                                                    |
|   |                                                                                                    |                                                                                                    |
|   |                                                                                                    |                                                                                                    |
|   |                                                                                                    | earch organization, the three campuses may be displayed in some cas                                                                                                    |
|   | Please specify the Research Office at your c                                                                                                    | ampus, and then click the "Select" button.                                                                                                    |
|   | 3件中 1~3件を表示しています。                                                                                                    |                                                                                                    |
|   | $\sim$                                                                                                    | 提出先/問合せ先                                                                                                    |
|   | 1 O OICリサーチオフィス(OIC Res                                                                                                    | search Office)                                                                                                    |
|   | 2         〇         衣笠リサーチオフィス                                                                                                    |                                                                                                    |
|   |                                                                                                    | 1.000.1                                                                                                    |
|   | 3                                                                                                    | search Office)                                                                                                    |
|   |                                                                                                    |                                                                                                    |
|   | キャンセル/Cancel 選択を解除/Deselect                                                                                                    | 選択/Select                                                                                                    |
|   |                                                                                                    |                                                                                                    |
| ) | Return to the original screen.                                                                                                    |                                                                                                    |
|   |                                                                                                    | nter the required information in the Research Progress Report, Resear                                                                                                    |
|   | Plan, and Research Achievements fields.                                                                                                    | stem, please fill in each field with no more than 350 characters and write down the                                                                                                    |
|   | most recent achievements in no more than 10 lines.                                                                                                    |                                                                                                    |
|   | *Ear research ashieven ants related a new the Desse                                                                                                    |                                                                                                    |
|   |                                                                                                    | rcher Database on a separate screen and copy and paste only those from the prev                                                                                                    |
|   | academic year. (Input is optional.)                                                                                                    |                                                                                                    |
|   | academic year. (Input is optional.)<br>*From the viewpoint of raising awareness for the pr                                                                                                    | roper execution of research funds, a questionnaire on the prevention of misuse of                                                                                                    |
|   | academic year. (Input is optional.)<br>*From the viewpoint of raising awareness for the pr                                                                                                    |                                                                                                    |
|   | <ul> <li>academic year. (Input is optional.)</li> <li>*From the viewpoint of raising awareness for the propublic research funds is attached to the end of the "appreciated.</li> <li>[Researcher DB research achievement list experiment of the second second</li></ul> | roper execution of research funds, a questionnaire on the prevention of misuse of Report and Plan." Your kind cooperation and reconfirmation would be much xport page]: <u>https://researchdb.ritsumei.ac.jp/ritap/P300</u>                                                                                                    |
|   | <ul> <li>academic year. (Input is optional.)</li> <li>*From the viewpoint of raising awareness for the propublic research funds is attached to the end of the "appreciated.</li> <li>[Researcher DB research achievement list experiment of the second second</li></ul> |                                                                                                    |
|   | <ul> <li>academic year. (Input is optional.)</li> <li>*From the viewpoint of raising awareness for the propublic research funds is attached to the end of the "appreciated.</li> <li>[Researcher DB research achievement list experiment of the second second</li></ul> | roper execution of research funds, a questionnaire on the prevention of misuse of Report and Plan." Your kind cooperation and reconfirmation would be much xport page]: <u>https://researchdb.ritsumei.ac.jp/ritap/P300</u>                                                                                                    |
|   | <ul> <li>academic year. (Input is optional.)</li> <li>*From the viewpoint of raising awareness for the propublic research funds is attached to the end of the "appreciated.</li> <li>[Researcher DB research achievement list experiment of the second second</li></ul> | roper execution of research funds, a questionnaire on the prevention of misuse of Report and Plan." Your kind cooperation and reconfirmation would be much xport page]: <u>https://researchdb.ritsumei.ac.jp/ritap/P300</u>                                                                                                    |
|   | <ul> <li>academic year. (Input is optional.)</li> <li>*From the viewpoint of raising awareness for the propublic research funds is attached to the end of the "appreciated.</li> <li>[Researcher DB research achievement list experiment of the second second</li></ul> | roper execution of research funds, a questionnaire on the prevention of misuse of Report and Plan." Your kind cooperation and reconfirmation would be much xport page]: <u>https://researchdb.ritsumei.ac.jp/ritap/P300</u>                                                                                                    |
|   | academic year. (Input is optional.)<br>*From the viewpoint of raising awareness for the pr<br>public research funds is attached to the end of the "<br>appreciated.<br>[Researcher DB research achievement list ex<br>[How to export the research achievement re]                                                                                                    | roper execution of research funds, a questionnaire on the prevention of misuse of Report and Plan." Your kind cooperation and reconfirmation would be much xport page]: <u>https://researchdb.ritsumei.ac.jp/ritap/P300</u><br>port]: <u>https://www.ritsumei.ac.jp/research/member/file2016/003/033/033-p02.pd</u>                                                                                                   |
|   | academic year. (Input is optional.)<br>*From the viewpoint of raising awareness for the pr<br>public research funds is attached to the end of the "<br>appreciated.<br>[Researcher DB research achievement list ex<br>[How to export the research achievement re]                                                                                                    | roper execution of research funds, a questionnaire on the prevention of misuse o<br>Report and Plan." Your kind cooperation and reconfirmation would be much<br>xport page]: <u>https://researchdb.ritsumei.ac.jp/ritap/P300</u><br>port]: <u>https://www.ritsumei.ac.jp/research/member/file2016/003/033/033-p02.p</u><br>@#究報告を行う年度を選択してください。<br>Please select the academic year for your research progress report. |

| 6 | When you have finished filling out the form, click the "Register" button on the screen. (The "Register" button is also located at the bottom of the screen. You can click either button.)<br>「現ルは  「現ルは  「現人」は 「夏県/Register」ボタンを押した後、「業務開始(提出)/Submit」ボタンが表示されますので  るずその「業務開始(提出)/Submit」ボタンを押してください。 「業務開始(提出)/Submit」ボタンを押さないと提出したことになりません。ご注意ください! After pressing the "夏録/Register" button, be sure to click the "業務開始(提出)/Submit" button. By pressing the "業務開始(提出)/Submit" button, you can submit to each research office.<br>個人研究費 研究経過報告および研究計画書 |
|---|----------------------------------------------------------------------------------------------------|
|   | Research Progress Report and Research Plan                                                                                                    |
|   | for Individual Research Allowance                                                                                                    |
|   | 申請区分 Application category * ④新規申請                                                                                                    |
|   |                                                                                                    |
|   | "The document has been registered" will be displayed in red.                                                                                                    |
|   | <ul> <li>If you want to save for the time being and modify the file, please proceed to 7.</li> <li>If you wish to complete and submit your work as is, please proceed to 8.</li> </ul>                                                                                                    |
|   | 「登録」ボタンを押した後、登録ボタンの左側に「業務開始」ボタ                                                                                                    |
| 7 | <ul> <li>In case you want to modify the registered data later<br/>There are two ways of recalling the registered data.</li> <li>(i) Click the "List" button to bring up the list screen on the new registration screen.<br/><u>https://sdb.ritsumei.ac.jp/hibiki/BRDDocument.do?func=insert&amp;binderId=10269</u></li> </ul>                                                                                                    |
|   | 一覧/List<br>登録/Register                                                                                                    |
|   | 「登録/Register」ボタンを押した後、「業務開始(提出)/Submit」ボタンが表示されますので<br>必ずその「業務開始(提出)/Submit」ボタンを押してください。<br>「業務開始(提出)/Submit」ボタンを押さないと提出したことになりません。ご注意ください!<br>After pressing the "登録/Register" button, be sure to click the "業務開始(提出)/Sub<br>By pressing the "業務開始(提出)/Submit" button, you can submit to each research                                                                                                    |
|   | 個人研究費研究経過報告および研究                                                                                                    |
|   | (ii) Enter the list screen URL below.<br>https://sdb.ritsumei.ac.jp/hibiki/BRDDocumentList.do?func=list&binderId=10269                                                                                                    |
|   | The following screen will be displayed when you perform either (i) or (ii) above.<br>Clicking on the "Edit" button on the far right enables you to resume editing.                                                                                                    |

| >> | ,申請前          |           |            |       |                 |    |                          |   |
|----|---------------|-----------|------------|-------|-----------------|----|--------------------------|---|
| 4件 | 中 1~4件を表      | 示しています。   |            |       |                 |    | <b>e</b>                 | 8 |
|    | <u>申請番号</u> 了 | <u>年度</u> | <u>申請日</u> | 教職員番号 | 所属(学部)          | 職位 | 申請者氏名                    |   |
| 1  | 206           | 2019年度    | 2020/08/04 |       | <u>理工学部(教員)</u> |    | <u> 3 【検証用】教員O(理工学部)</u> | 8 |

| - Submitting the completed data                                                                                                    | d" in red aligh on the                                                                                                    |
|----------------------------------------------------------------------------------------------------|----------------------------------------------------------------------------------------------------|
|                                                                                                    |                                                                                                    |
| *Note: Once you click the "Submit" button, the submission will be comple<br>no longer be modified.                                                                                                    | te and the document can                                                                                                    |
| <ul> <li>         文書登録/Document registration         <ul> <li></li></ul></li></ul>                                                                                                    |                                                                                                    |
| 文書の登録が完了しました。                                                                                                    |                                                                                                    |
| 文書タイトル     個人研究費研究経過報告および研究計画書       文書番号     255       更新     09:41 3 【検証用】教員K(法学部)                                                                                                    |                                                                                                    |
| 「登録/Register」ボタンを押した後、「業務開始(提出)/Submit」ボタンが表示されますの<br>必ずその「業務開始(提出)/Submit」ボタンを押してください。<br>「業務開始(提出)/Submit」ボタンを押さないと提出したことになりません。ご注意ください<br>After pressing the "登録/Register" button, be sure to click the "業務開始(提出)/Su<br>By pressing the "業務開始(提出)/Submit" button, you can submit to each researc                                                                                                    | ۱ یا<br>ubmit" button.                                                                                                    |
| 個人研究費研究経過報                                                                                                    | 服告および研究計画書                                                                                                    |
| In case you need to revise something after you have clicked the<br>Research Office thereof.                                                                                                    | "Start Work" button, please notify the relevant                                                                                                    |
| started," your submission is complete. Thank you.<br>-覧/List 編集/Edit 再利用/Reuse 更新履歴/Update history<br>文書タイトル 個人研究費 研究経過報告および研究計画書<br>文書番号 255 更新 09:41 3 【検証用】教員K(法学部)<br>個人研究費 研究経過報告および研究計画書]が開始されました。<br>「登録/Register」ズタンを押した後、「業務開始(提出)/Submit」ズタンな<br>必ずその「業務開始(提出)/Submit」ズタンを押してください。<br>「業務開始(提出)/Submit」ズタンを押さないと提出したことになりません。<br>After pressing the "登録/Register" button, be sure to click the "業務<br>By pressing the "業務開始(提出)/Submit" button, you can submit to | 「表示されますので<br>ご注意ください!<br>努開始(提出)/Submit" button.                                                                                                    |
| The Research Office will confirm your submission at a later<br>date and send an automated message therefor to your webmail<br>address.<br>*You will not be able to reply to this email.                                                                                                    | 個人研究費 研究経過報告および研究計画書受理いたしました         S       sdb-no-reply@st.ritsumei.ac.jp<br>2019/11/28 (木) 9:19<br>sdb-118(db-118) ※         GI 取策科学部(教員)<br>[U] [検証用]教員M(政策科学部)先生<br>OICリサーチオフィスにて個人研究費 研究経過報告および研究計画書を受理いたしました。                                                                                                    |
|                                                                                                    | After confirming the message "The document has been registere<br><b>"Submit" button.</b><br>*Note: Once you click the "Submit" button, the submission will be completed<br>to longer be modified.<br>*Rust market management registration<br>The Research Office will confirm your submission at a later<br>data and send an automated message therefor to your webmail<br>address. |

|                                                                                             | -                                                                                                    |                                                               |                                                                    | llowing URL.<br><u>ntList.do?func=</u>                                    | -list&binderId=1                                            | 0269&record | dId=0&po    | <u>pup=fa</u> |
|---------------------------------------------------------------------------------------------|----------------------------------------------------------------------------------------------------|---------------------------------------------------------------|--------------------------------------------------------------------|---------------------------------------------------------------------------|-------------------------------------------------------------|-------------|-------------|---------------|
| -                                                                                           |                                                                                                    |                                                               |                                                                    |                                                                           |                                                             |             | -           |               |
| Q 検索/Search *                                                                               |                                                                                                    |                                                               |                                                                    |                                                                           |                                                             |             |             |               |
| >>全件<br>1件中 1~1件を表示していま                                                                     | +                                                                                                    |                                                               |                                                                    |                                                                           |                                                             |             |             |               |
| ステータス                                                                                       | .9。<br>申請番号 <b>F</b>                                                                                       | 年度                                                            | 申請日                                                                | 教職昌者号                                                                     | 所属(学部)                                                      | 職位          | 申請者氏名       |               |
| 1 受理済 00                                                                                    |                                                                                                    |                                                               | 2021/02/28                                                         |                                                                           | <u>学部(教員)</u>                                               | 教授          |             | [編集]          |
| 新規登録/New registratio                                                                        | on 一覧出力 🔻                                                                                                  |                                                               |                                                                    |                                                                           |                                                             |             |             |               |
| Alternatively                                                                               |                                                                                                    | ick on the                                                    |                                                                    |                                                                           | s of your applica<br>ft of the screen to                    |             | list above. |               |
| Alternatively<br>文書登録/Doc                                                                   | y, you can cl                                                                                              | ick on the                                                    |                                                                    |                                                                           | • • • •                                                     |             | list above  |               |
| Alternatively<br>文書登録/Doc<br>一覧/List<br>「登録/Registe<br>必ずその「業務                              | 7, you can cl<br>cument registratio<br>登録/Register<br>er」ポタンを押し<br>開始(提出)/Su                               | ick on the<br><sup>n</sup><br>た後、「業務 <br>」bmit」ポタン            | "List" butto<br>開始(提出)/Su<br>を押してください                              | on at the top let<br>ubmit」ボタンが表示<br>い。                                   | ft of the screen to                                         |             | list above  |               |
| Alternatively<br>文書登録/Doc<br>「覧/List」<br>「登録/Regista<br>必ずその「業務<br>「業務開始(提<br>After pressin | y, you can cl<br>cument registratio<br>登録/Register<br>er」ボタンを押し<br>開始(提出)/Su<br>出)/Submit」オ<br>g the "登録/R | ick on the<br>た後、「業務 <br>」bmit」ボタン<br>ズタンを押さな<br>egister" but | "List" butte<br>開始(提出)/Su<br>を押してください<br>いと提出したこ。<br>tton, be sure | on at the top let<br>ubmit」ボタンが表示<br>い。<br>とになりません。ご注<br>to click the "業務 | ft of the screen to                                         | button.     | list above. |               |
| Alternatively<br>文書登録/Doc<br>「覧/List」<br>「登録/Regista<br>必ずその「業務<br>「業務開始(提<br>After pressin | y, you can cl<br>cument registratio<br>登録/Register<br>er」ボタンを押し<br>開始(提出)/Su<br>出)/Submit」オ<br>g the "登録/R | ick on the<br>た後、「業務 <br>」bmit」ボタン<br>ズタンを押さな<br>egister" but | "List" butte<br>開始(提出)/Su<br>を押してください<br>いと提出したこ。<br>tton, be sure | on at the top let<br>ubmit」ボタンが表示<br>い。<br>とになりません。ご注<br>to click the "業務 | ft of the screen to<br>まされますので<br>:意ください!<br>開始(提出)/Submit" | button.     | list above. |               |

## In case you are not certain about how to enter your information

(i) <u>Application Procedure Instruction Video \*Available only in Japanese</u>

https://youtu.be/txgrjGUvWTs

- You will be connected to the YouTube channel of the Office of Research Planning and Development of Ritsumeikan University. (A soundless video will be played for approximately two minutes.)

- Please note that you may not be able to view the video due to the state of the Internet connection, the PC environment on the viewing side, etc.

\*This video was produced at the time of the introduction of Sm@rtDB for the AY2021 application. They may therefore be different from the actual pages to be displayed.